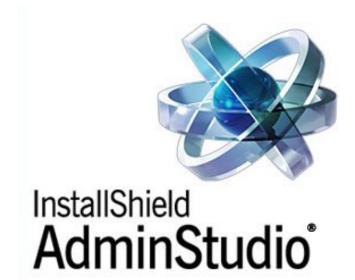

# AdminStudio<sup>®</sup> ZENworks Edition Installation Guide

June 17, 2004

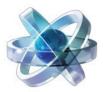

## Introduction

Congratulations on choosing AdminStudio, the premier solution for preparing reliable, manageable applications and patches for enterprise use. Using AdminStudio to standardize the way you package, test, distribute, and manage your applications ensures higher quality software deployments that save you time and lower TCO.

#### **System Requirements**

| Item             | Requirements                                                                                                    |
|------------------|----------------------------------------------------------------------------------------------------|
| Processor        | Pentium® III- class PC (500 MHz or higher recommended)                                                                              |
| RAM              | 256 MB or greater (512 MB preferred)                                                                                                |
| Hard Disk        | 1.1 gigabytes                                                                                                    |
| Display          | Designed for XGA at 1024 x 768 resolution or higher                                                                                 |
| Operating System | Microsoft Windows NT 4.0 (Intel) with Service Pack 6 installed, Windows 98, Windows 2000, Windows Me, Windows XP, or Windows Server |
| Browser          | Microsoft Internet Explorer 5.01 or higher required (IE 5.5+ is recommended)                                                        |
| Privileges       | Administrative Privileges on the system                                                                                             |
| Mouse            | Microsoft IntelliMouse or other compatible pointing device                                                                          |

The recommended system configuration for AdminStudio ZENworks Edition is:

#### **Installation Procedure**

Launch the AdminStudio installation and the InstallShield Wizard will guide you through the installation process. All components of this edition will be installed.

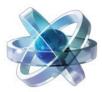

#### **AdminStudio Components**

The following AdminStudio components are included with AdminStudio ZENworks Edition:

| AdminStudio Components |                                                                                                    |  |
|------------------------|----------------------------------------------------------------------------------------------------|--|
| 2                      | Repackager: Repackaging Legacy Setups                                                                  |  |
| <b></b>                | Repackage and convert legacy setups into Windows Installer packages.                                   |  |
| <u>.</u>               | Tuner: Customizing Packages                                                                            |  |
|                        | Build Windows Installer transforms for changing features, adding files, or making other modifications. |  |
|                        | Distribution Wizard: Preparing Packages for Distribution                                               |  |
|                        | Get your packages ready for distribution through ZENworks.                                             |  |

These additional AdminStudio components are included with AdminStudio Professional Edition:

| AdminStudio Components |                                                                                                    |  |
|------------------------|----------------------------------------------------------------------------------------------------|--|
| 5                      | DevStudio: Authoring and Enhancing Packages                                                                                                    |  |
|                        | Customize Windows installer packages directly, or author new packages.                                                                                                    |  |
| *                      | Application Isolation Wizard: Isolating Applications                                                                                                    |  |
|                        | Reduce versioning conflicts by modifying an application so it always loads the versions of components—<br>such as DLLs—with which it was originally developed and tested. |  |
|                        | Quality Monitor: Ensuring Package Quality                                                                                                    |  |
|                        | Test a Windows Installer–based application in the targeted deployment environment to ensure the application works as expected.                                            |  |
|                        | OS Snapshot Wizard: Capture Your Operating System                                                                                                    |  |
|                        | Scan your computer's operating system and record the files, INI files, shortcuts, and registry entries present.                                                           |  |
| P                      | ConflictSolver: Identifying and Resolving Application Conflicts                                                                                                    |  |
|                        | Identify and eliminate software conflicts before deployment.                                                                                                    |  |

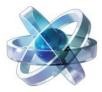

### **InstallShield Support**

For additional information on the AdminStudio ZENworks Edition and your upgrade options, visit the AdminStudio Web site at http://www.installshield.com/products/adminstudio/zenworks/.

Comprehensive support for your InstallShield product is available at the InstallShield Support site, http://support.installshield.com, where you can submit a support request using mySupport, search our extensive Knowledge Base, visit our user communities, or take advantage of the many other support resources available to you.

You can purchase a support plan either online at http://shop.installshield.com/home/default.asp or by contacting one of our product consultants at 1-847-466-6000 (or toll free in the U.S. at 1-800-809-5659).